## Change to a Specialization after a Slate admit

## These are the steps to follow to add a specialization:

## ADD SPECIALIZATION IN AIM

- 1. Log into AIM. Navigate to ADV07.
- 2. Access a student record.
- 3. Use a drop down box to 'select a program' (next to the blue link with the words of the major)
- 4. Click the 'Change' link next to the graduate major or specialization. Click OK you want to change that program.
- 5. A new box appears with a drop down of the specializations tied to that Major code.
- 6. Select the desired specialization from the specialization dropdown box and then click Add.
- 7. You have to enter some details such as the start term, approved date if POS is already approved, deadline date, and hours.

Note: This will automatically delete the current degree program and create a new program and specialization. Therefore, a Program of Study will need to be rebuilt and resubmitted for approval.

**One thing to note** is that if we are still in any term prior to the 'start term,' the box will automatically show the current term, which you should change to the admit or start term for the newly admitted student.

ADV07 Looks like this:

Student, Jerry - [js332] - 42-173-4157 - 01 Jan 1966 - Masters Degree - Non-Employee

To add a program, enter the name or code in the cross-reference. Program Lookup: By: Major Emphasis/Specialization Acad Unit Other Code

Progress Report (ABC)

## This student has applied for graduation in April 2022. | said Yes | want to change

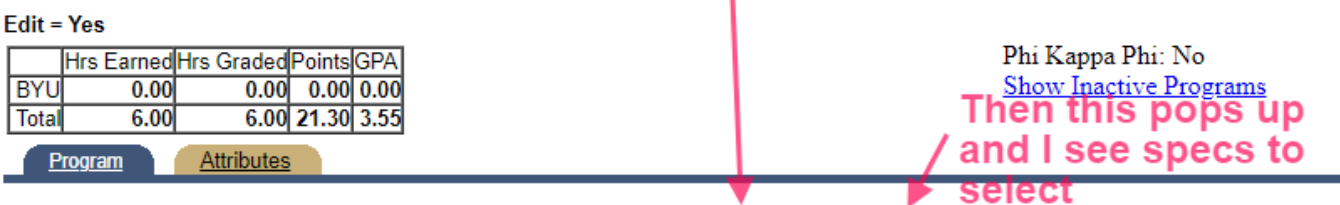

MAJOR: Spanish - MA Active - Summer 2021 Select a program v Change Select a program V Add DEPARTMENT: Spanish & I

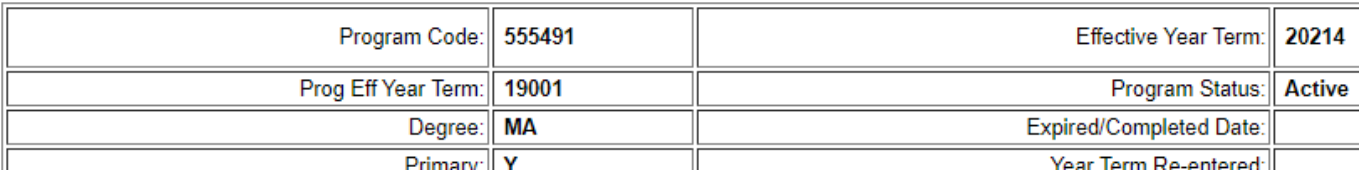

ADV08 should look like this:

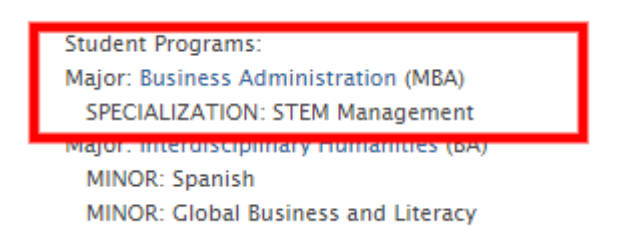

The red arrows below indicate the boxes on the pop up where the term was changed or added and hours added.

Program Attributes MAJOR: Technology - MS Active - Winter 2022 Select a program Change SCHOOL: Technology -- COLLEGE: Engineering --Program Hrs:<br>Committee Mem:  $\begin{array}{|c}30.00\\3\end{array}$ Program Code: 396598 Effective Year Term: 20221 Accepted Date: 11 Nov 2021 Prog Eff Year Term: 20025 Deadline Year Term: 20271 Program Status: Active Accepted By: **Slate** Degree: **MS** Expired/Completed Date: **Approved Date:** Anticipated Grad Year Term: 20271 Primary: Year Term Re-entered: Approved By: Major Program: Υ Use Original Dept: / No / No Plan Required: **Yes CAC Advisor: Faculty Advisor** New Program Name: SPECIALIZATION: Technology and Engineering Education - MS Active - Winter 2022 Select a program Change SCHOOL: Technology --COLLEGE: Engineering --Program Hrs: 30.00 396564 20221 Program Code: Effective Year Term: Accepted Date: 14 Dec 2021 Committee Mem: Program Status: Active Deadline Year Term: Prog Eff Year Term: 20075 Accepted By: Robinson, Janice K 20271 Expired/Completed Date: Degree: МS **Approved Date:** Anticipated Grad Year Term: Primary: Major Program: Year Term Re-entered: Approved By: **Technology** Use Original Dept: / No / No Plan Required: Yes **CAC Advisor: Faculty Advisor** New Program Name: